Соловьёв Сергей Владимирович

Подписано цифровой подписью: Соловьёв Сергей Владимирович<br>ОН: С=RU, st=Тамбовская область, I=Mичуринск, title=проректор по учебно-воспитательной работе и молодежной политике,<br>o=ФЕДЕРАЛЬНОЕ ГОСУДАРСТВЕННОЕ БЮДЖЕТНОЕ ОБРАЗО cn=Соловьёв Сергей Владимирович Дата: 2023.08.06 12:45:02 +03'00'

федеральное государственное бюджетное образовательное учреждение высшего образования «МИЧУРИНСКИЙ ГОСУДАРСТВЕННЫЙ АГРАРНЫЙ УНИВЕРСИТЕТ»

Кафедра математики, физики и информационных технологий

УТВЕРЖДЕНА решением учебно-методического совета университета (протокол от 22 июня 2023 г. № 10)

УТВЕРЖДАЮ Председатель учебно-методического совета университета \_\_\_ \_\_ С.В. Соловьев «22» июня 2023 г.

# **РАБОЧАЯ ПРОГРАММА ДИСЦИПЛИНЫ (МОДУЛЯ)**

# **ЦИФРОВАЯ ОБРАБОТКА ИЗОБРАЖЕНИЙ**

Направление подготовки 09.04.02 Информационные системы и технологии

Направленность (профиль) Информационные системы и технологии в АПК

Квалификация магистр

Мичуринск - 2023

#### **1.Цели освоения дисциплины (модуля) (модуля)**

Целями освоения дисциплины (модуля) «Цифровая обработка изображений» являются изучение базовых и перспективных методов, алгоритмов и устройств цифровой обработки изображений.

Задачи освоения учебной дисциплины (модуля): освоение алгоритмического и программно- аппаратного обеспечения систем цифровой обработки сигналов изображения.

При освоении данной дисциплины (модуля) учитываются трудовые функции следующих профессиональных стандартов:

Профессиональный стандарт - 06.016 Руководитель проектов в области информационных технологий, утвержденный приказом Министерства труда и социальной защиты Российской Федерации от 18 ноября 2014 г. N 893н.

Профессиональный стандарт - 06.026 Системный администратор информационнокоммуникационных систем, утвержденный приказом Министерства труда и социальной защиты Российской Федерации от 29 сентября 2020 г. N 680н.

#### **2. Место дисциплины (модуля) в структуре образовательной программы**

Согласно учебному плану по направлению подготовки 09.04.02 Информационные системы и технологии дисциплина (модуль) «Цифровая обработка изображений» является частью блока ФТД.Факультативы формируемого участниками образовательных отношений. Дисциплины (модули)( ФТД.В.02).

Материал дисциплины (модуля) тесно взаимосвязаны с такими дисциплинами, как: «Системы поддержки принятия решений», «Поддержка и предоставление IT сервисов в АПК». Знания, умения и навыки, приобретенные при изучении дисциплины (модуля) «Цифровая обработка изображений» необходимы для прохождения производственной преддипломной практики, подготовки ИА.

### **3. Планируемые результаты обучения по дисциплине, соотнесенные с планируемыми результатами освоения образовательной программы**

В результате изучения дисциплины (модуля) обучающийся должен освоить трудовые функции и трудовые действия:

Трудовые функции - планирование конфигурационного управления в проектах малого и среднего уровня сложности в области ИТ. В/01.7

Трудовые действия: разработка плана конфигурационного управления, разработка правил именования и версионирования базовых элементов конфигурации, разработка правил использования репозитория проекта.

Освоение дисциплины (модуля) (модуля) направлено на формирование следующих компетенций:

ПК-1 Способен управлять проектами в области информационных технологий малого и среднего уровня сложности в условиях неопределенностей, порождаемых запросами на изменения, с применением формальных инструментов управления рисками и проблемами  $\overline{\text{m}}$ 

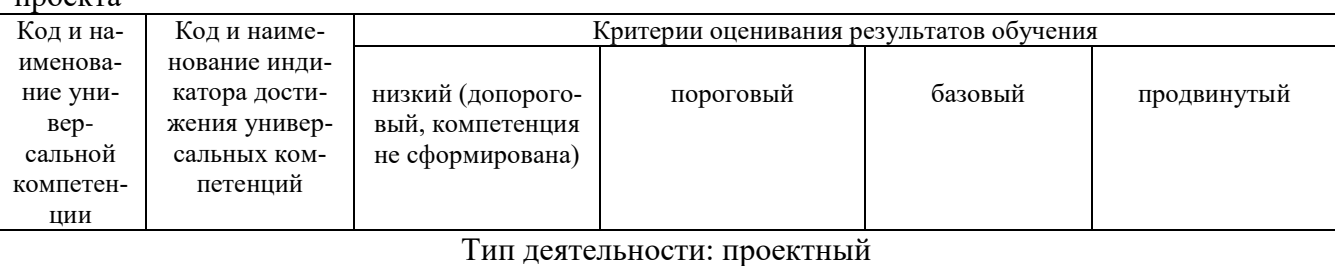

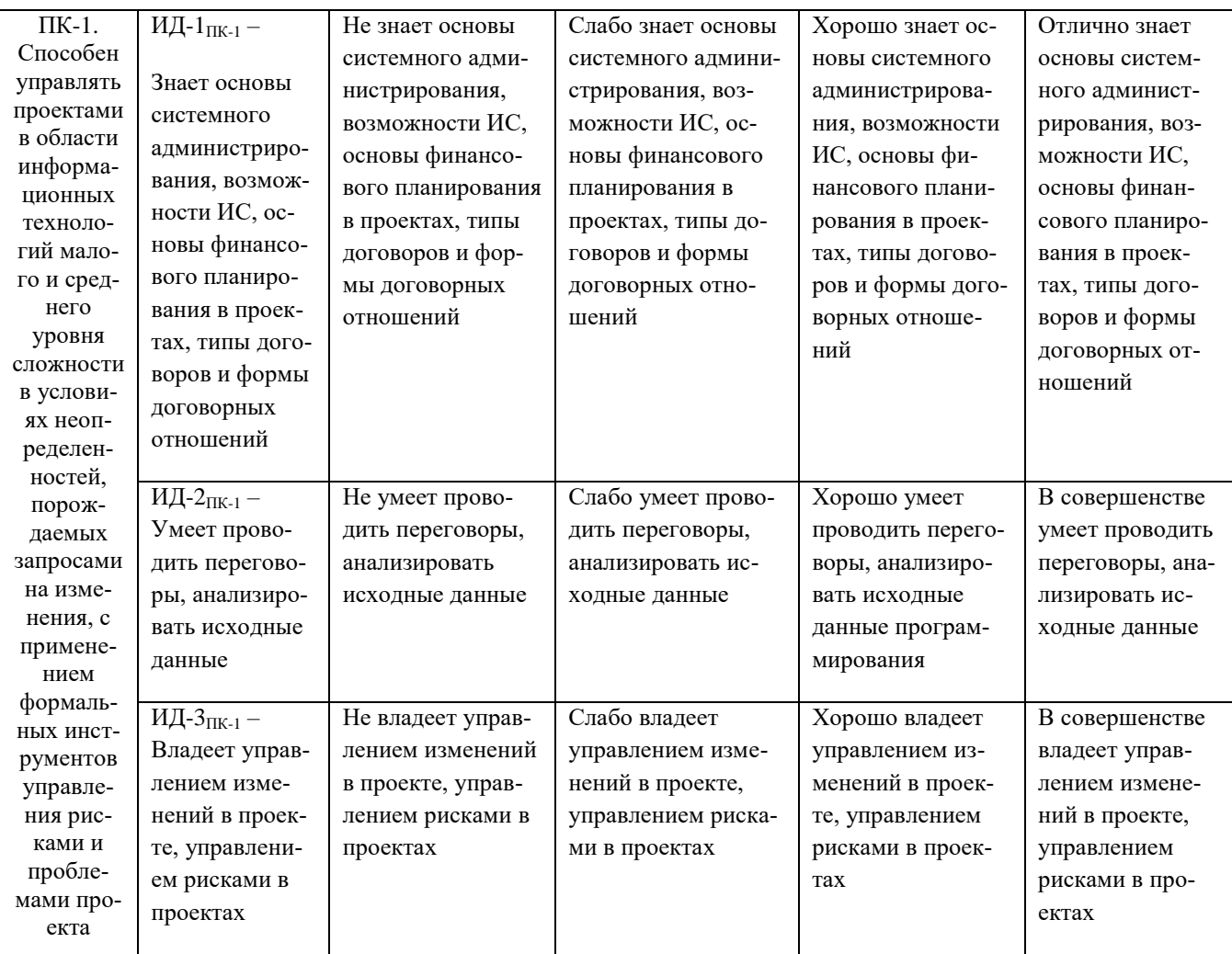

В результате освоения дисциплины (модуля) обучающийся должен: Знать:

принципы формирования и хранения цифрового изображения; системы цветности: RGB, СМҮК, NTSC, YCbCr - особености хранения цвета, способы преобразования между ними, предпочтение использования; методы, алгоритмы и программные средства цифровой обработки изображений

Уметь:

использовать язык Python для написания программ цифровой обработки изображений; применять системный подход для решения поставленных задач; управлять проектами в области информационных технологий малого и среднего уровня сложности в условиях неопределенностей

Влалеть:

способностью коммуникации в устной и письменной формах на русском и иностранном языках для решения задач межличностного и межкультурного взаимодействия;

способностью разрабатывать программы цифровой обработки изображений на языке Руthon в среде OpenCV; формальными инструментами управления рисками и проблемами проекта.

## 3.1 Матрица соотнесения тем/разделов учебной дисциплины (модуля) и формируемых в них профессиональных компетенций

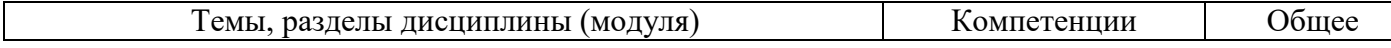

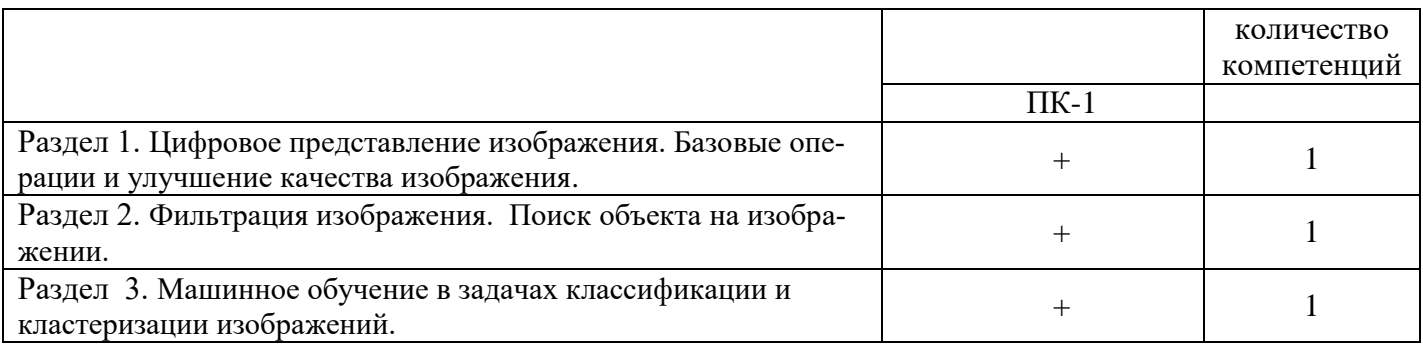

### **4. Структура и содержание дисциплины (модуля) (модуля).**

Общая трудоемкость дисциплины (модуля) составляет 2 зачетных единицы, 72 ак. часа.

## **4.1. ОБЪЕМ ДИСЦИПЛИНЫ (МОДУЛЯ) И ВИДЫ УЧЕБНОЙ РАБОТЫ.**

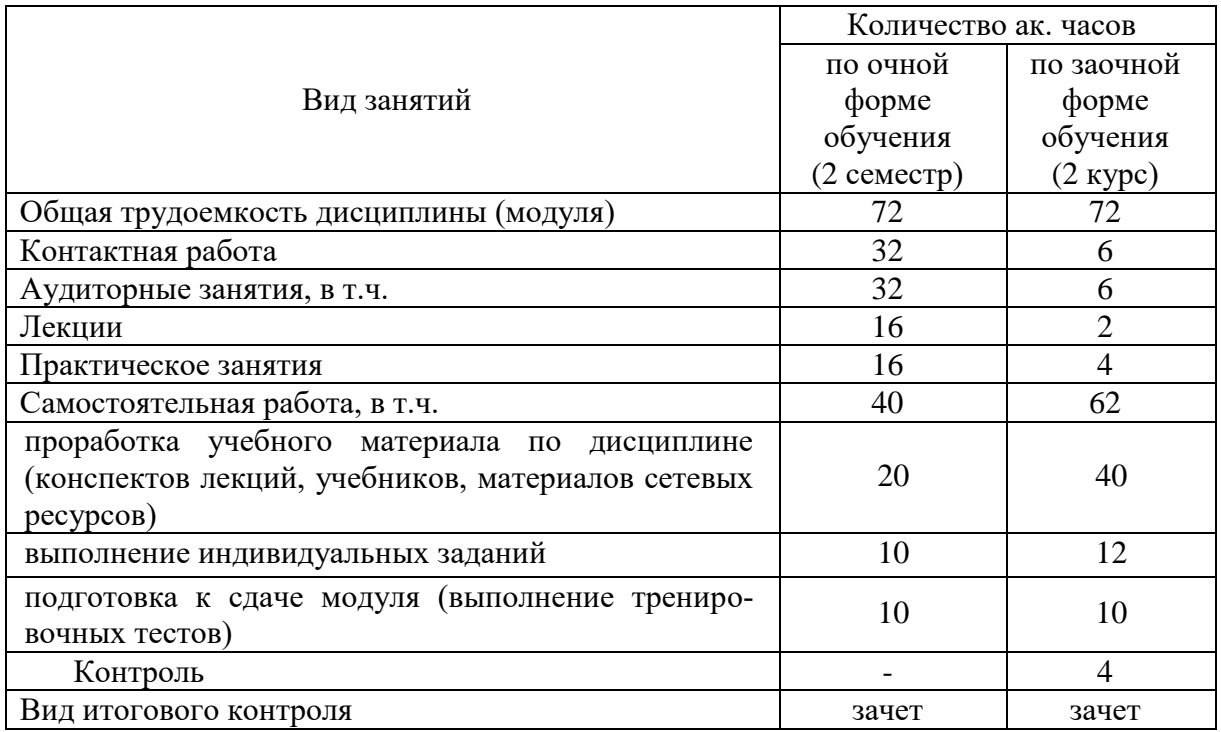

# **4.2. ЛЕКЦИИ**

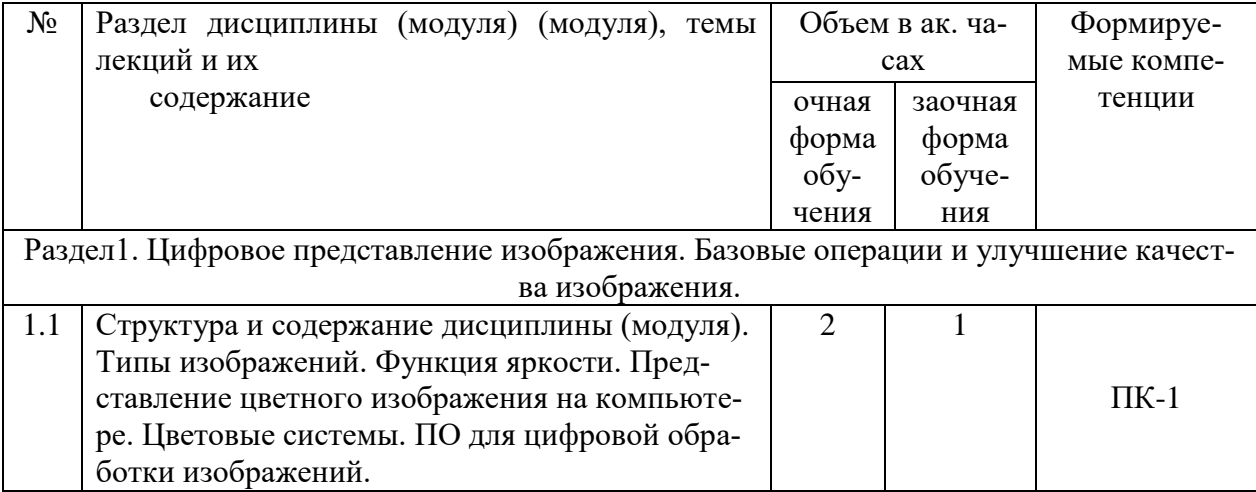

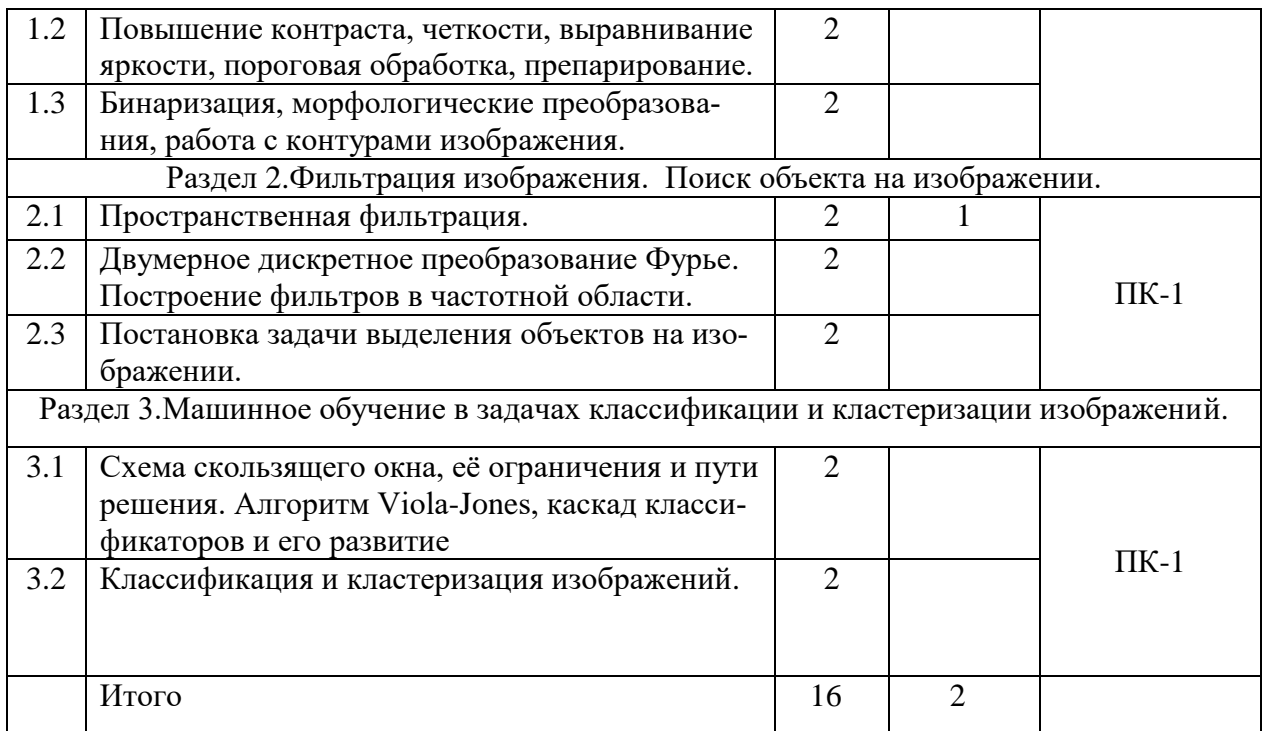

# 4.3. ПРАКТИЧЕСКИЕ ЗАНЯТИЯ

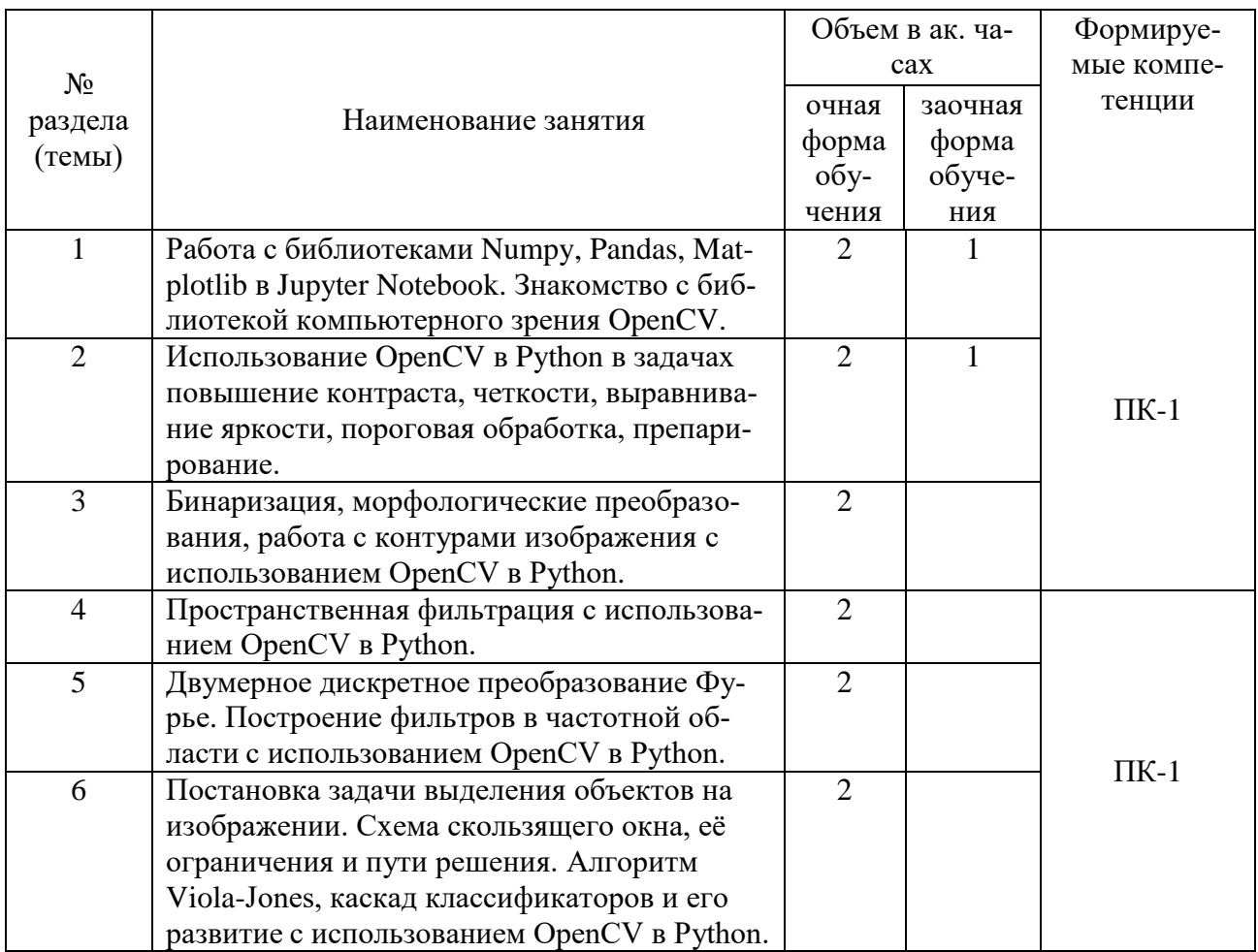

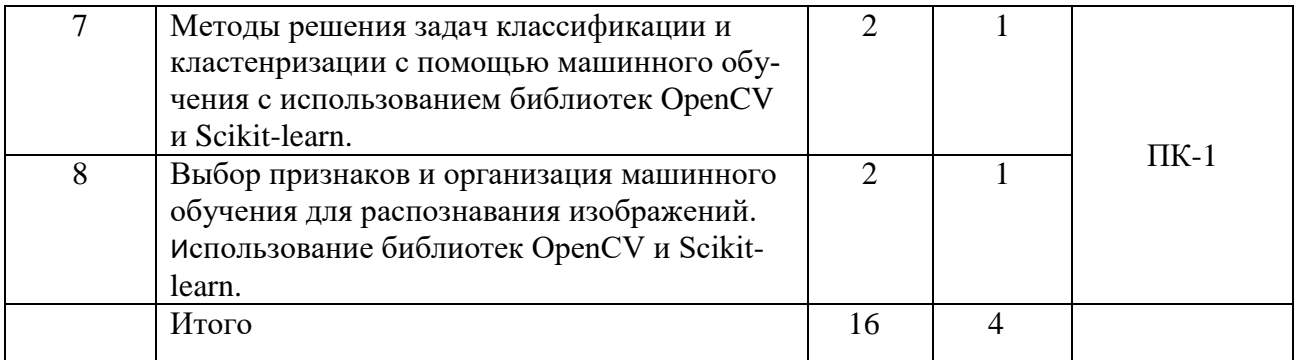

# **4.4. ЛАБОРАТОРНЫЕ РАБОТЫ НЕ ПРЕДУСМОТРЕНЫ 4.5. САМОСТОЯТЕЛЬНАЯ РАБОТА ОБУЧАЮЩИХСЯ**

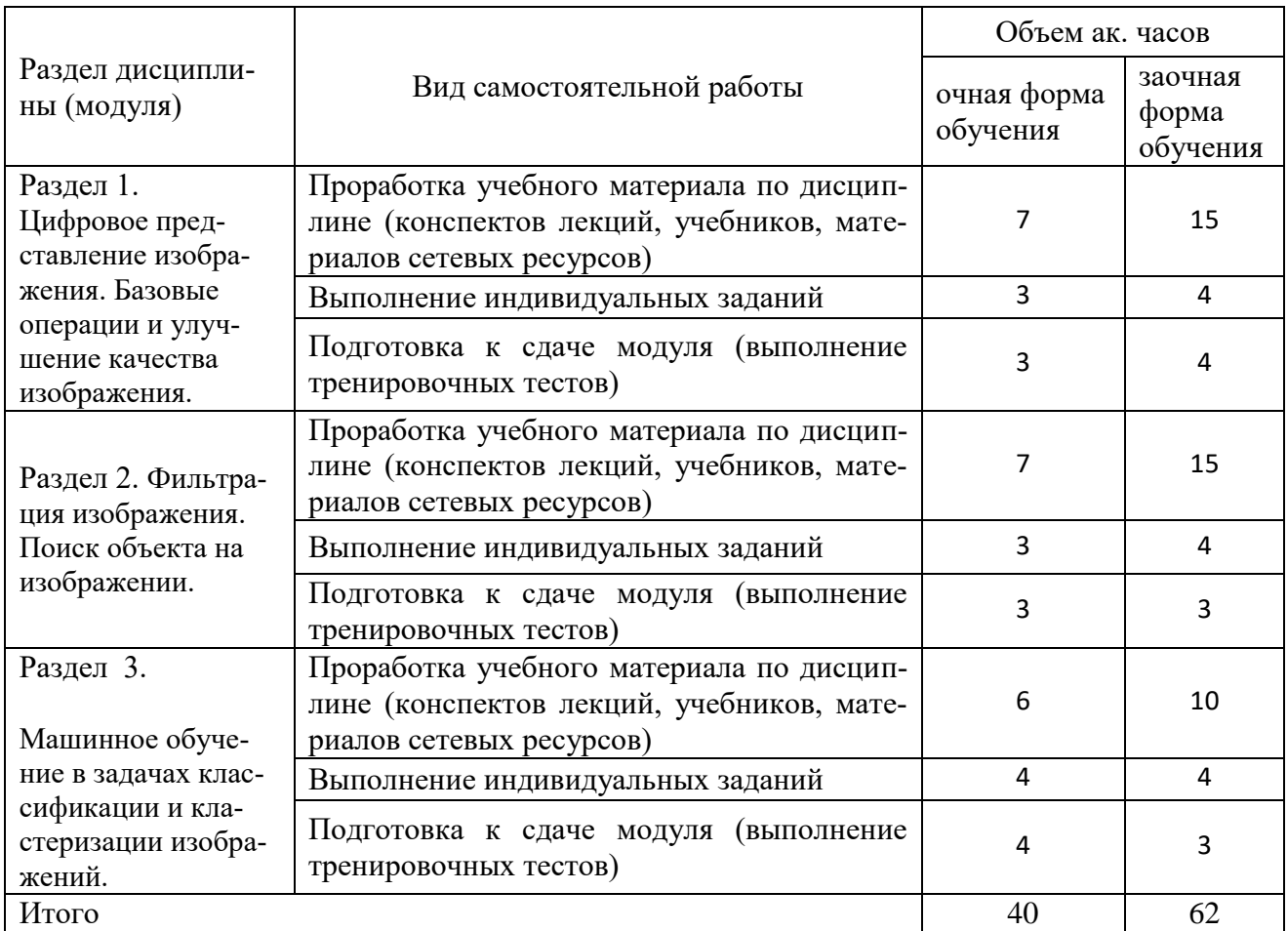

Методические указания для проведения практических занятий по дисциплине (модулю) «Цифровая обработка изображений» для направления подготовки 09.04.02 Информационные системы и технологии . – Мичуринск, 2021.

### **4.6. ВЫПОЛНЕНИЕ КОНТРОЛЬНОЙ РАБОТЫ ОБУЧАЮЩИМИСЯ ЗАОЧНОЙ ФОРМЫ**

Контрольная работа – самостоятельный труд обучающегося, который способствует углублѐнному изучению пройденного материала.

Цель выполняемой работы:

- получить специальные знания по заданной теме;

Основные задачи выполняемой работы:

1) закрепление полученных ранее теоретических знаний;

2) выработка навыков самостоятельной работы;

3) выяснение подготовленности обучающегося к будущей практической работе;

Весь процесс написания контрольной работы можно условно разделить на следующие этапы:

а) выбор задания и составление предварительного плана работы;

б) сбор научной информации, изучение литературы;

в) анализ составных частей проблемы;

г) обработка материала в целом, решение задач.

Подготовку контрольной работы следует начинать с повторения соответствующего раздела учебника, учебных пособий по данной теме и конспектов лекций, прочитанных ранее. Приступать к выполнению работы без изучения основных положений и понятий науки, не следует, так как в этом случае обучающийся, как правило, плохо ориентируется в материале, не может отграничить смежные вопросы и сосредоточить внимание на основных, первостепенных проблемах рассматриваемой темы.

Далее необходимо внимательно изучить методические рекомендации по подготовке контрольной работы, составить план работы, который должен включать основные вопросы контрольной работы.

В содержании контрольной работы необходимо показать знание рекомендованной литературы по данной теме, но при этом следует правильно пользоваться первоисточниками, избегать чрезмерного цитирования. При использовании цитат необходимо указывать точные ссылки на используемый источник: указание автора (авторов), название работы, место и год издания, страницы.

В конце контрольной работы приводится полный библиографический перечень использованных нормативно-правовых актов и специальной литературы. Данный список условно можно подразделить на следующие части:

1. Нормативно-правовые акты (даются по их юридической силе).

2. Учебники, учебные пособия.

3. Монографии, учебные, учебно-практические пособия.

4. Периодическая печать.

Первоисточники 2,3,4 даются по алфавиту.

Оформление библиографических ссылок осуществляется в следующем порядке:

1. Фамилия и инициалы автора (коллектив авторов) в именительном падеже. При наличии трех и более авторов допускается указывать фамилии и инициалы первых двух и добавить «и др.». Если книга написана авторским коллективом, то ссылка делается на название книги и еѐ редактора. Фамилию и инициалы редактора помещают после названия книги.

2. Полное название первоисточника в именительном падеже.

3. Место издания.

4. Год издания.

5. Общее количество страниц в работе.

Ссылки на журнальную или газетную статью должны содержать кроме указанных выше данных, сведения о названии журнала или газеты.

Что касается практических заданий (решения задач), они должны быть выполнены строго по описанию методических рекомендаций по выполнению контрольной работы.

Контрольная работа излагается логически последовательно, грамотно и разборчиво. Она обязательно должна иметь титульный лист. Он содержит название высшего учебного заведения, название темы, фамилию, инициалы, учѐное звание и степень научного руководителя, фамилию, инициалы автора, номер группы.

На следующем листе приводится содержание контрольной работы. Оно включает в себя: введение, название вопросов, номера задач, список литературы.

По всем возникшим вопросам обучающемуся следует обращаться за консультацией преподавателю. Срок выполнения контрольной работы определяется преподавателем, и она должна быть сдана не позднее, чем за неделю до экзамена. По результатам проверки контрольная работа считается зачтенной или не зачтенной. В случае отрицательной оценки, обучающийся должен ознакомиться с замечаниями и, устранив недостатки, повторно сдать работу на проверку.

#### **4.7 СОДЕРЖАНИЕ РАЗДЕЛОВ ДИСЦИПЛИНЫ (МОДУЛЯ)**

Раздел1. Цифровое представление изображения. Базовые операции и улучшение качества изображения.

Структура и содержание дисциплины (модуля). Типы изображений. Функция яркости. Представление цветного изображения на компьютере. Цветовые системы. ПО для цифровой обработки изображений. Повышение контраста, четкости, выравнивание яркости, пороговая обработка, препарирование. Бинаризация, морфологические преобразования, работа с контурами изображения.

Раздел 2.Фильтрация изображения. Поиск объекта на изображении.

Пространственная фильтрация. Двумерное дискретное преобразование Фурье. Построение фильтров в частотной области. Постановка задачи выделения объектов на изображении. Схема скользящего окна, еѐ ограничения и пути решения. Алгоритм Viola-Jones, каскад классификаторов и его развитие.

Раздел 3.Машинное обучение в задачах классификации и кластеризации изображений. Методы решения задач классификации и кластенризации с помощью машинного обучения. Выбор признаков и организация машинного обучения для распознавания изображений.

#### **5. Образовательные технологии**

При изучении дисциплины (модуля) используются инновационные образовательные технологии на основе интеграции компетентностного и личностно-ориентированного подходов с элементами традиционного лекционно-семинарского и квазипрофессионального обучения с использованием интерактивных форм проведения занятий, исследовательской проектной деятельности и мультимедийных учебных материалов

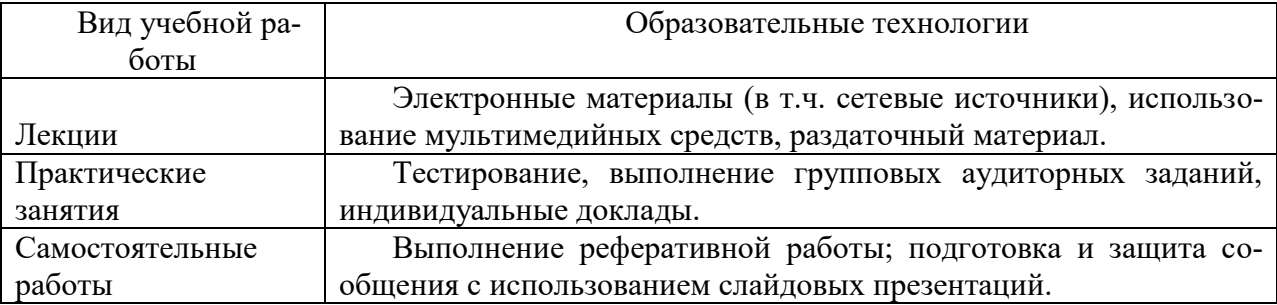

#### **6. Оценочные средства дисциплины (модуля)**

Основными видами дисциплинарных оценочных средств при функционировании модульно-рейтинговой системы обучения являются: на стадии рубежного рейтинга, формируемого по результатам модульного компьютерного тестирования – тестовые задания; на стадии поощрительного рейтинга, формируемого по результатам написания и защиты рефератов по актуальной проблематике, на стадии промежуточного рейтинга, определяемого по результатам сдачи зачета – теоретические вопросы, контролирующие теоретическое содержание учебного материала, и компетентностно-ориентированные задания, контролирующие практические навыки из различных видов профессиональной деятельности обучающегося по ОПОП данного направления, формируемые при изучении дисциплины (модуля) «Цифровая обработка изображений».

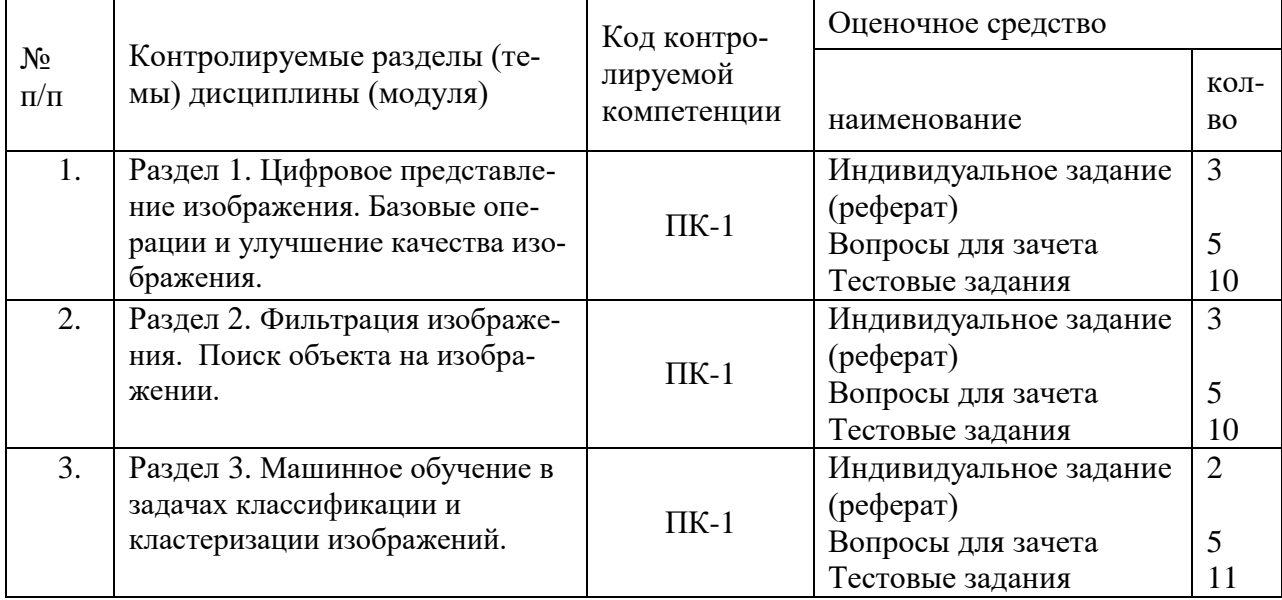

### 6.1. ПАСПОРТ ФОНДА ОЦЕНОЧНЫХ СРЕДСТВ ПО ДИСЦИПЛИНЕ (МОДУЛЮ) «ЦИФРОВАЯ ОБРАБОТКА ИЗОБРАЖЕНИЙ»

### 6.2. ПЕРЕЧЕНЬ ВОПРОСОВ К ЗАЧЕТУ (ПК-1)

1. Основные возможности библиотеки OpenCV - основные функции, параметры, функциональное назначение.

2. Принципы формирования цифрового изображения и хранения.

3. Системы цветности: RGB, CMYK, NTSC, YCbCr - особености хранения

цвета, способ преобразования между ними, предпочтение использования.

4. Основные графические элементы интерфейса библиотеки OpenCV и их функциональное назначение.

5. Привести пример функции загрузки изображения.

6. Привести пример свертки изображения с функцией (пространственная фильтрация).

7. Привести пример свертки изображения с функцией (частотная фильтрация).

8. Привести пример разложения изображения в ряд Фурье.

9. Привести пример прямого и обратного преобразования Фурье.

10. Привести пример преобразования цветного изображения в

чернобелое изображение и построение яркостной гистограммы.

11. Привести програмный код на языке Python посроения

яркостной гистограммы цветного изображения.

12. Привести програмный код на языке Python преобразования

цветного изображения из системы RGB в СМҮК и обратно.

13. Привести и описать функции языка Python для решения

задачи линейно и нелиненой фильтрации цифровых изображений:

передаваемые параметры, возвращаемые параметры.

14. Привести и описать функции языка Python для решения

залачи сегментации и кластеризации цифровых изображений: передаваемые

параметры, возвращаемые параметры.

15. Привести и описать функции языка Python для решения задачи делатации и эррозии на цифровых изображениях: передаваемые параметры, возвращаемые параметры. Привести пример обработки.

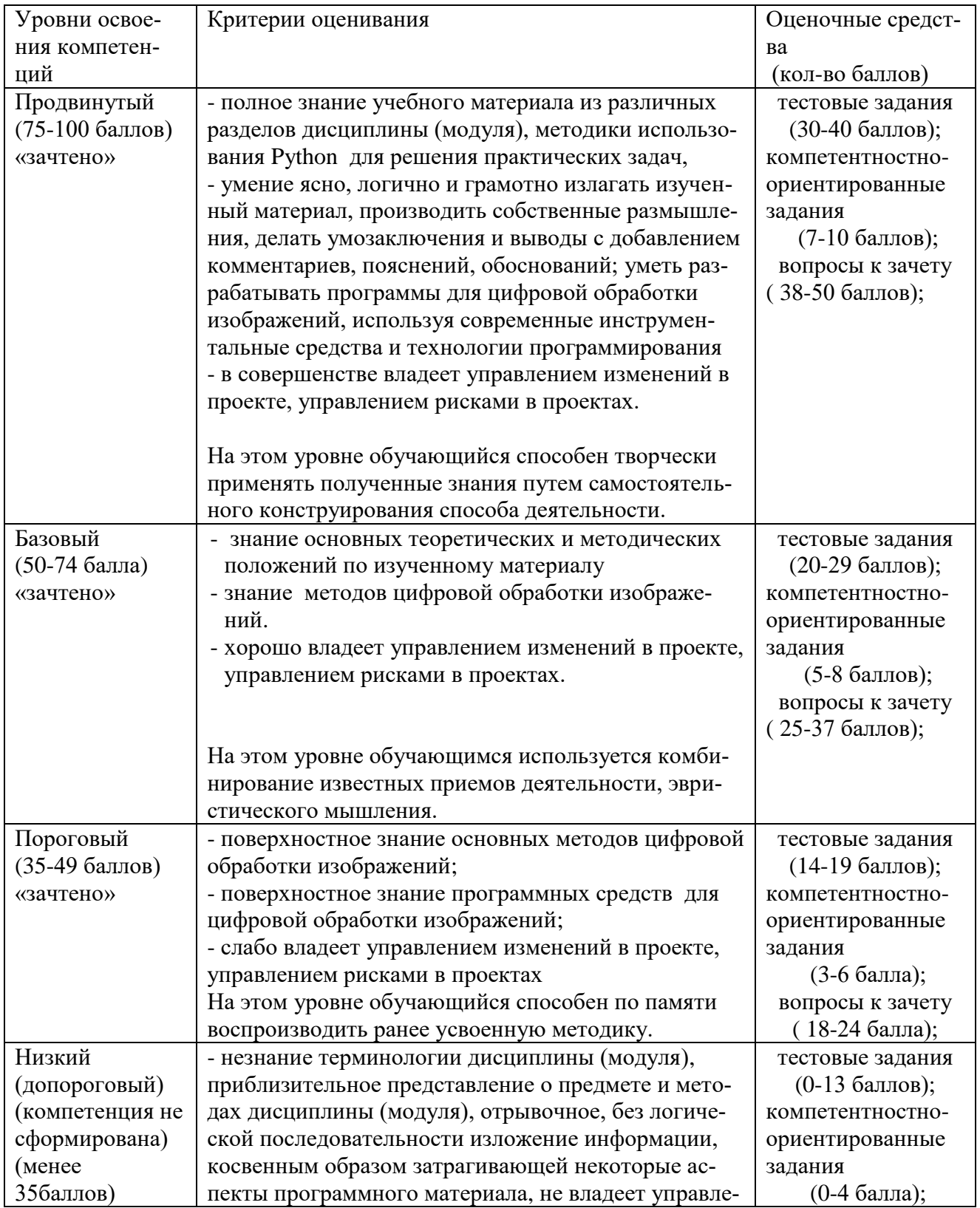

### 6.3. ШКАЛА ОЦЕНОЧНЫХ СРЕДСТВ

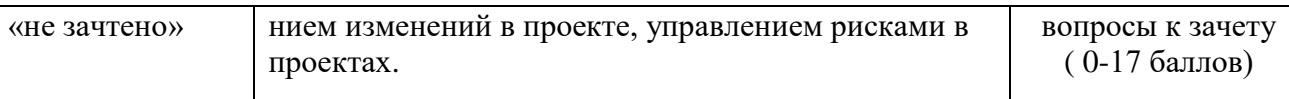

Все комплекты оценочных средств (контрольно-измерительных материалов), необходимых для оценки знаний, умений, навыков и (или) опыта деятельности, характеризующие этапы формирования компетенций в процессе освоения дисциплины (модуля) (модуля) подробно представлены в документе «Фонд оценочных средств дисциплины (модуля) (модуля)».

### **7. Учебно-методическое и информационное обеспечение дисциплины (модуля)**

#### **7.1 ОСНОВНАЯ ЛИТЕРАТУРА:**

1. Гонсалес, Р. Цифровая обработка изображений : практические советы / Р. Гонсалес, Р. Вудс ; пер. П.А. Чочиа, Л.И. Рубанова. - 3-е изд., испр. и доп. - Москва : Техносфера,

2012. - 1104 с. : ил.,табл., схем. - (Мир цифровой обработки). - ISBN 978-5-94836-331- 8 ; [Электронный ресурс]. - URL: http://biblioclub.ru/index.php?page=book&id=233465

2.Красильников, Н. Н. Цифровая обработка 2D- и 3D-изображений: учебное пособие / Красильников Н.Н. - СПб:БХВ-Петербург, 2011. - 601 с.ISBN 978-5-9775-0700-4. - Текст : электронный. - URL: <https://znanium.com/catalog/product/>

3. УМКД «Цифровая обработка изображений» для направления подготовки 09.04.02 Информационные системы и технологии, Мичуринск -2021

#### **7.2 ДОПОЛНИТЕЛЬНАЯ ЛИТЕРАТУРА:**

1. Афанасьева, И. Г. Компьютерная обработка изображений: Методические указания по выполнению лабораторных работ и заданий самостоятельной подготовки [Электрон-ный ресурс] / Афанасьева И. Г. — Томск: ТУСУР, 2010. — 50 с. [Электронный ресурс] - Режим доступа: https://edu.tusur.ru/publications/2561 (дата обращения: 29.06.2018).

#### **7.3 МЕТОДИЧЕСКИЕ УКАЗАНИЯ ПО ОСВОЕНИЮ ДИСЦИПЛИНЫ**

#### **(МОДУЛЯ)**

Методические указания для проведения практических занятий по дисциплине (модулю) «Цифровая обработка изображений» для направления подготовки 09.04.02 Информационные системы и технологии . – Мичуринск, 2021.

#### **7.4 Информационные и цифровые технологии (программное обеспечение, современные профессиональные базы данных и информационные справочные системы)**

Учебная дисциплина (модуль) предусматривает освоение информационных и цифровых технологий. Реализация цифровых технологий в образовательном пространстве является одной из важнейших целей образования, дающей возможность развивать конкурентоспособные качества обучающихся как будущих высококвалифицированных специалистов.

Цифровые технологии предусматривают развитие навыков эффективного решения задач профессионального, социального, личностного характера с использованием различных видов коммуникационных технологий. Освоение цифровых технологий в рамках данной дисциплины (модуля) ориентировано на способность безопасно и надлежащим образом получать доступ, управлять, интегрировать, обмениваться, оценивать и создавать информацию с помощью цифровых устройств и сетевых технологий. Формирование цифровой компетентности предполагает работу с данными, владение инструментами для коммуникации.

### **7.4.1 Электронно-библиотечная системы и базы данных**

1. ООО «ЭБС ЛАНЬ» [\(https://e.lanbook.ru/\)](https://e.lanbook.ru/) (договор на оказание услуг от 10.03.2020 № ЭБ СУ 437/20/25 (Сетевая электронная библиотека)

2. Электронно-библиотечная система издательства «Лань» [\(https://e.lanbook.ru/\)](https://e.lanbook.ru/) (договор на оказание услуг по предоставлению доступа к электронным изданиям ООО «Издательство Лань» от 03.04.2023 № 1)

3. Электронно-библиотечная система издательства «Лань» [\(https://e.lanbook.ru/\)](https://e.lanbook.ru/) (договор на оказание услуг по предоставлению доступа к электронным изданиям ООО «Издательство Лань» от 06.04.2023 № 2)

4. База данных электронных информационных ресурсов ФГБНУ ЦНСХБ (договор по обеспечению доступа к электронным информационным ресурсам ФГБНУ ЦНСХБ через терминал удаленного доступа (ТУД ФГБНУ ЦНСХБ) от 07.04.2023 № б/н)

5. Электронно-библиотечная система «AgriLib» ФГБОУ ВО РГАЗУ [\(http://ebs.rgazu.ru/\)](http://ebs.rgazu.ru/) (дополнительное соглашение на предоставление доступа от 13.04.2023 № б/н к Лицензионному договору от 04.07.2013 № 27)

6. Электронная библиотечная система «Национальный цифровой ресурс «Руконт»: Коллекции «Базовый массив» и «Колос-с. Сельское хозяйство» [\(https://rucont.ru/\)](https://rucont.ru/) (договор на оказание услуг по предоставлению доступа от 04.04.2023 № 2702/бп22)

7. ООО «Электронное издательство ЮРАЙТ» (https://urait.ru/) (договор на оказание услуг по предоставлению доступа к образовательной платформе ООО «Электронное издательство ЮРАЙТ» от 06.04.2023 № 6)

8. Электронно-библиотечная система «Вернадский» [\(https://vernadsky-lib.ru\)](https://vernadsky-lib.ru/) (договор на безвозмездное использование произведений от 26.03.2020 № 14/20/25)

9. База данных НЭБ «Национальная электронная библиотека» [\(https://rusneb.ru/\)](https://rusneb.ru/) (договор о подключении к НЭБ и предоставлении доступа к объектам НЭБ от 01.08.2018 № 101/НЭБ/4712)

10. Соглашение о сотрудничестве по оказанию библиотечно-информационных и социокультурных услуг пользователям университета из числа инвалидов по зрению, слабовидящих, инвалидов других категорий с ограниченным доступом к информации, лиц, имеющих трудности с чтением плоскопечатного текста ТОГБУК «Тамбовская областная универсальная научная библиотека им. А.С. Пушкина» [\(https://www.tambovlib.ru\)](https://www.tambovlib.ru/) (соглашение о сотрудничестве от 16.09.2021 №  $6/n$ )

#### **7.4.2. Информационные справочные системы**

1. Справочная правовая система КонсультантПлюс (договор поставки и сопровождения экземпляров систем КонсультантПлюс от 03.02.2023 № 11481 /13900/ЭС)

2. Электронный периодический справочник «Система ГАРАНТ» (договор на услуги по сопровождению от 22.12.2022 № 194-01/2023)

#### **7.4.3. Современные профессиональные базы данных**

1. База данных нормативно-правовых актов информационно-образовательной программы «Росметод» (договор от 11.07.2022 № 530/2022)

2. База данных Научной электронной библиотеки eLIBRARY.RU – российский информационно-аналитический портал в области науки, технологии, медицины и образования - https://elibrary.ru/

3. Портал открытых данных Российской Федерации - https://data.gov.ru/

4. Открытые данные Федеральной службы государственной статистики https://rosstat.gov.ru/opendata

5. Профессиональные базы данных. Электронная библиотека Институт инженеров по электротехнике и электронике:<https://ieeexplore.ieee.org/Xplore/home.jsp>

6. Профессиональные базы данных. OpenNet <http://www.opennet.ru/>

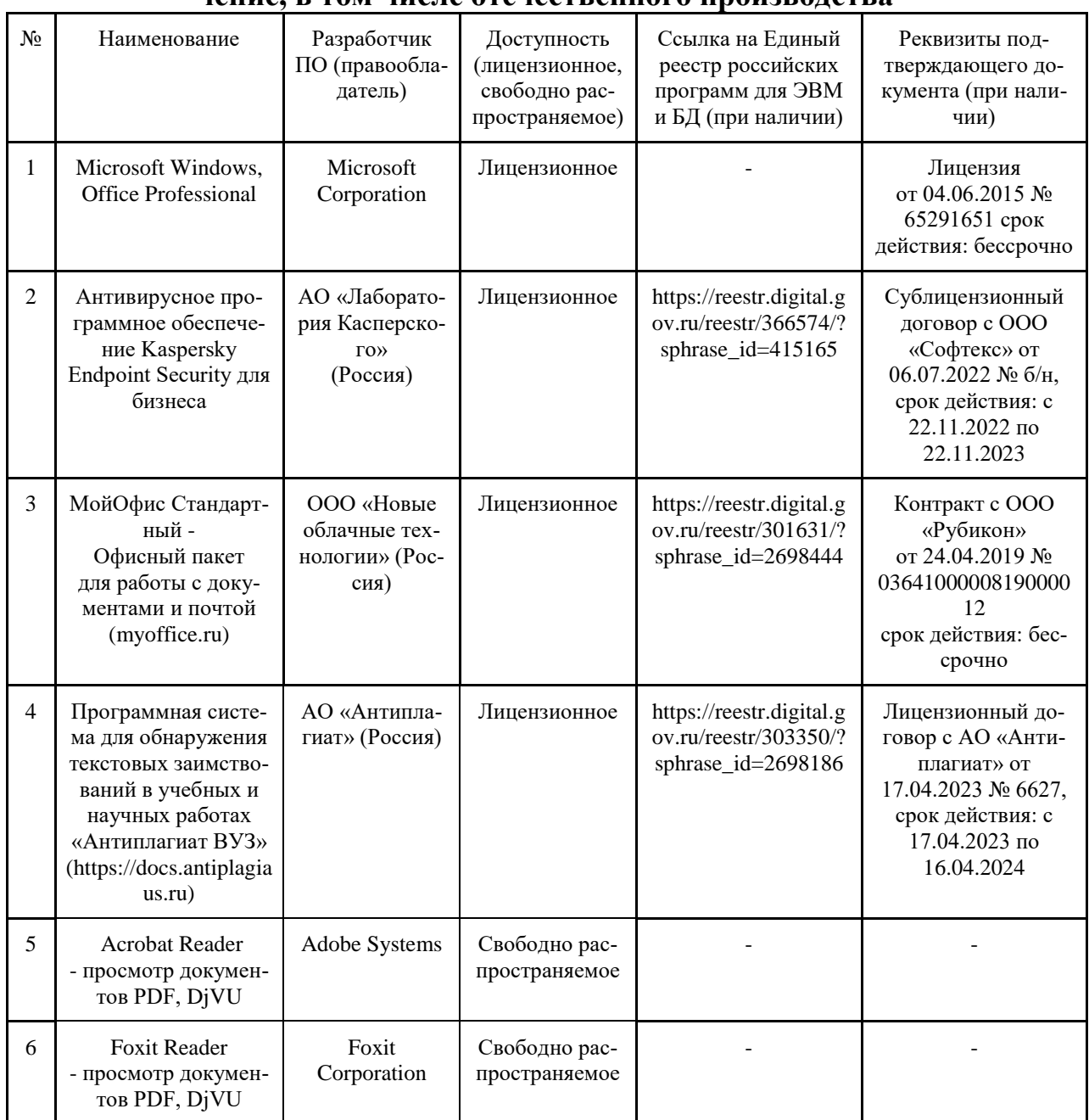

### **7.4.4. Лицензионное и свободно распространяемое программное обеспечение, в том числе отечественного производства**

### **7.4.5. Ресурсы информационно-телекоммуникационной сети «Интернет»**

- 1. CDTOwiki: база знаний по цифровой трансформации<https://cdto.wiki/>
- 2. <http://ru.wikipedia.org/wiki><br>3. http://physics.herzen.spb.ru/
- [http://physics.herzen.spb.ru/library/01/01/nm\\_labs/](http://physics.herzen.spb.ru/library/01/01/nm_labs/)
- 4. [http://www.vargin.mephi.ru/book\\_pc\\_chisl.html](http://www.vargin.mephi.ru/book_pc_chisl.html)

### **7.4.6. Цифровые инструменты, применяемые в образовательном процессе**

- 1. LMS-платформа Moodle
- 2. Виртуальная доска Миро: miro.com
- 3. Виртуальная доска SBoard https://sboard.online
- 4. Виртуальная доска Padlet: https://ru.padlet.com
- 5. Облачные сервисы: Яндекс.Диск, Облако Mail.ru
- 6. Сервисы опросов: Яндекс Формы, MyQuiz
- 7. Сервисы видеосвязи: Яндекс телемост, Webinar.ru
- 8. Сервис совместной работы над проектами для небольших групп Trello http://www.trello.com

#### **7.4.7. Цифровые технологии, применяемые при изучении дисциплины**

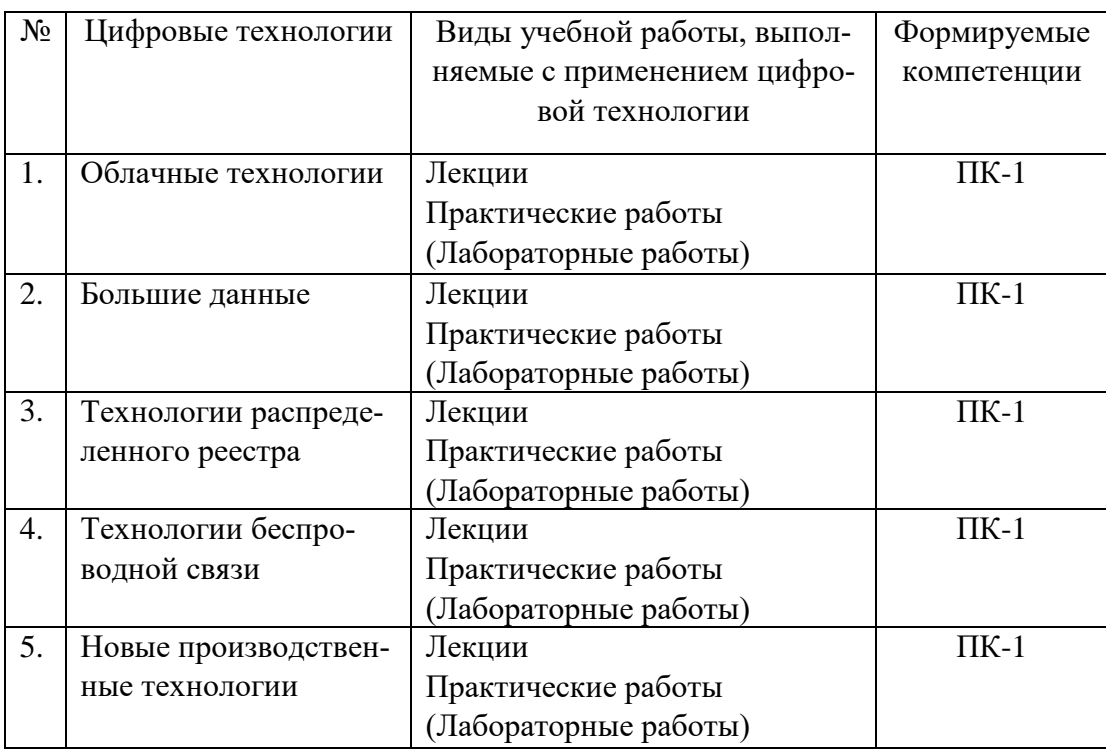

### **8. Материально-техническое обеспечение дисциплины (модуля)**

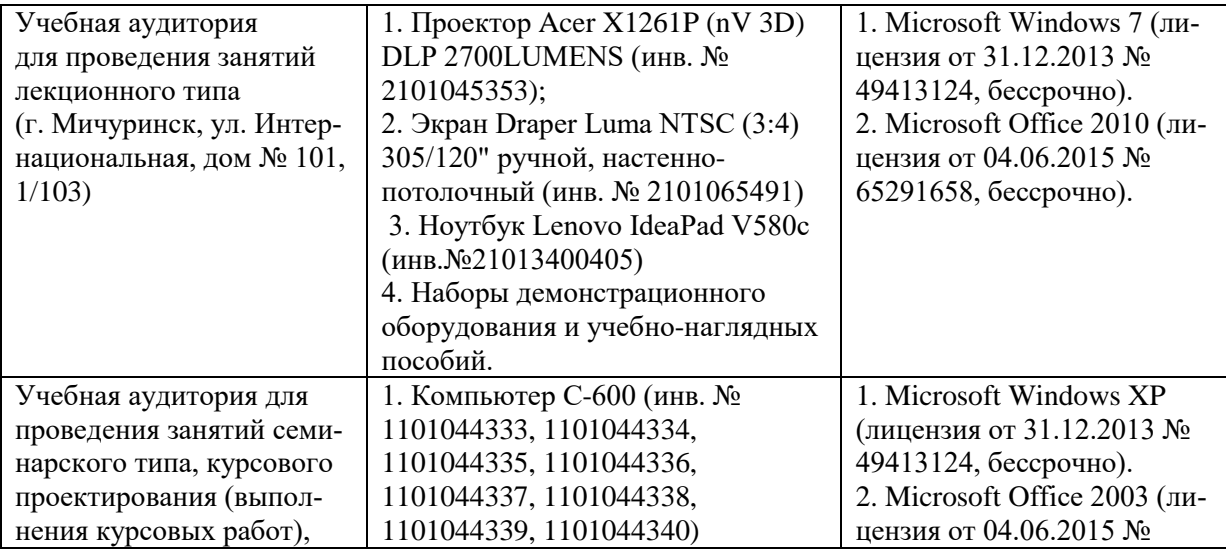

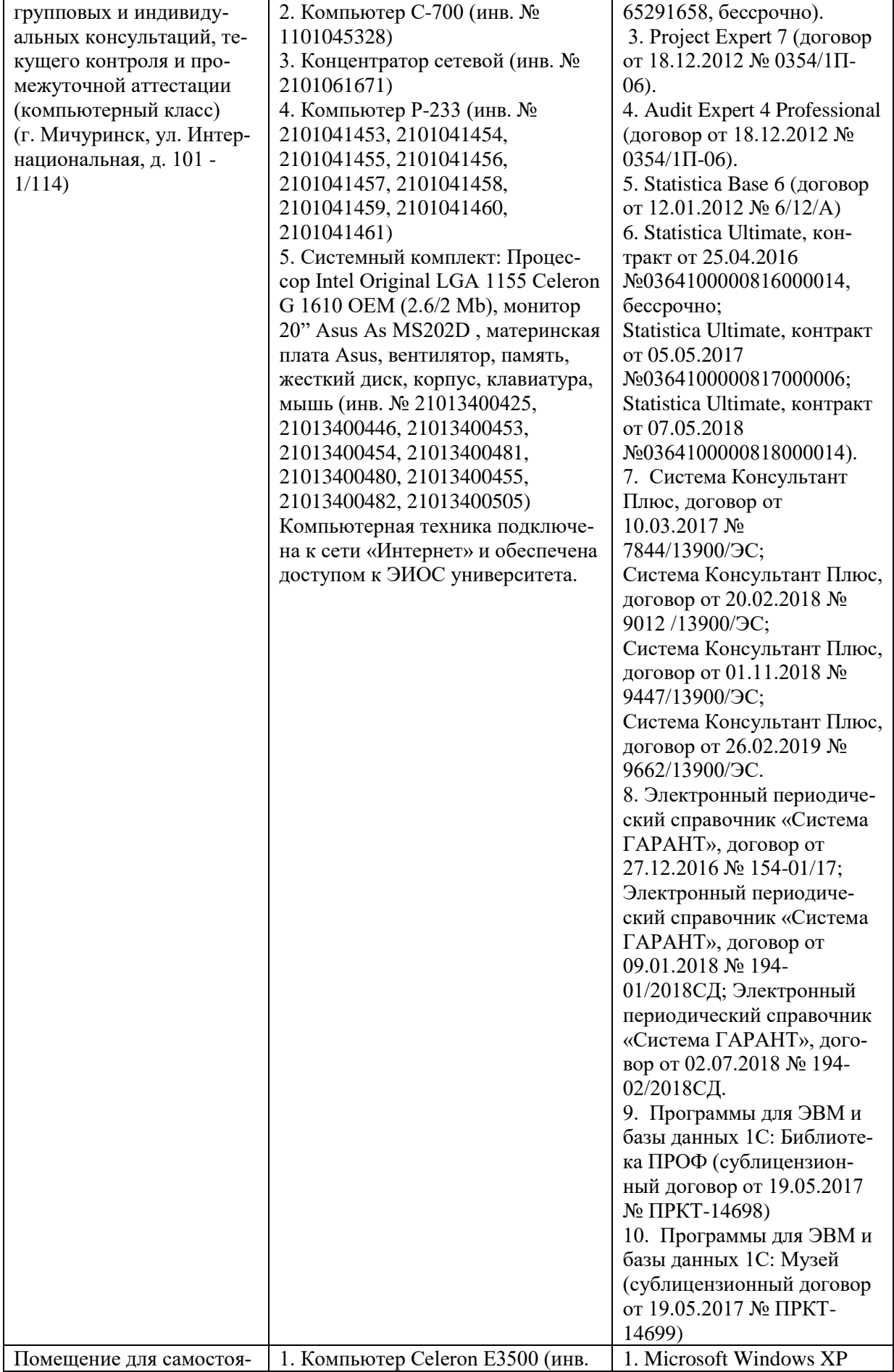

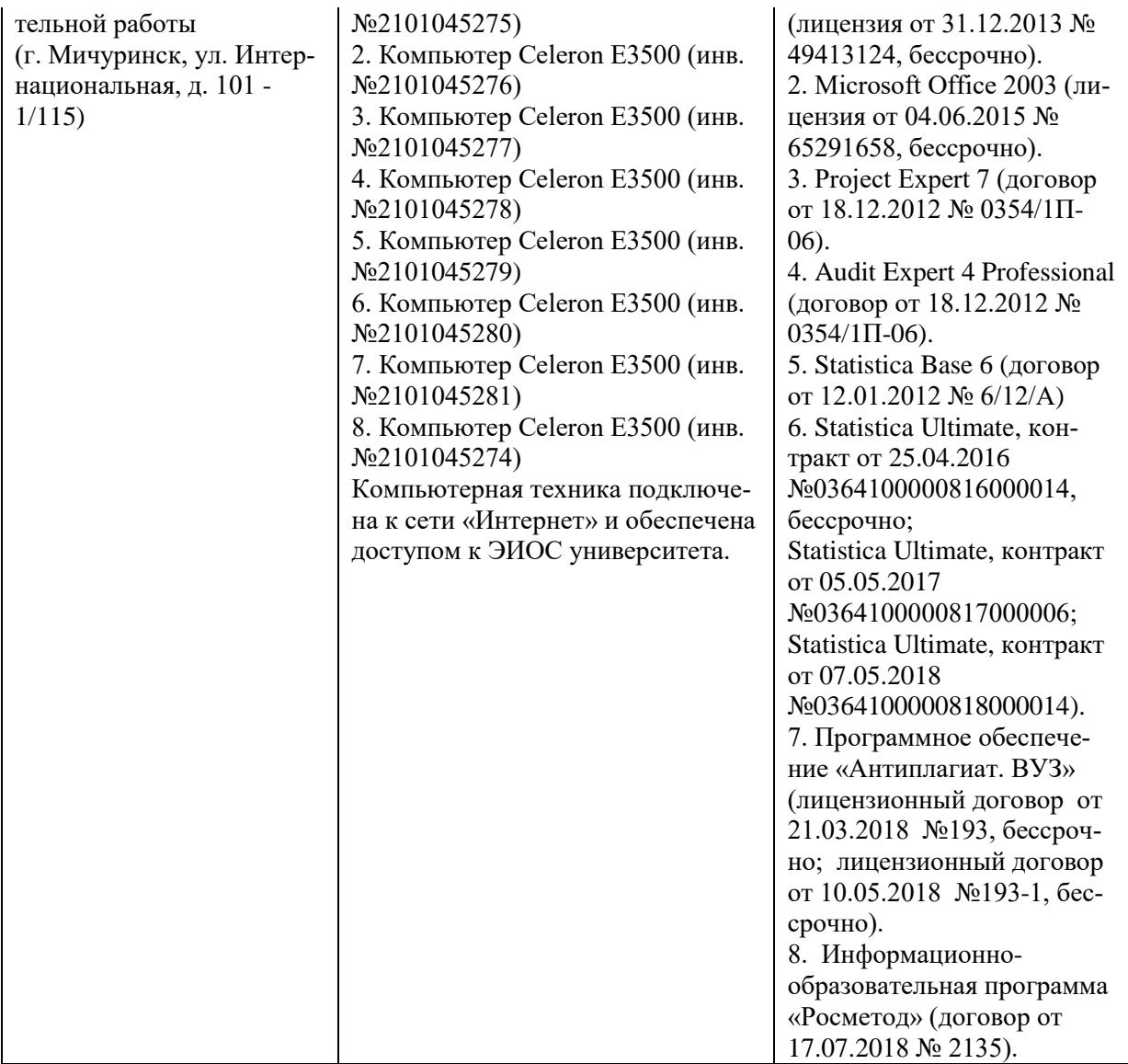

Рабочая программа дисциплины (модуля) составлена в соответствии с требованиями ФГОС ВО – магистратура по направлению подготовки 09.04.02 Информационные системы и технологии, утвержденного приказом Минобрнауки РФ № 917 от 19.09.2017

Автор: профессор кафедры «Математики, физики и информационных технологий» БутенкоА.И.

Рецензент: заведующий кафедрой стандартизации, метрологии и технического сервиса, к.т.н., доцент

Хатунцев В.В.

Программа рассмотрена на заседании кафедры математики, физики и информационных технологий. Протокол № 10 от «10» июня 2021 г.

Программа рассмотрена на заседании учебно-методической комиссии инженерного института ФГБОУ ВО Мичуринский ГАУ, протокол № 11 от 15 июня 2021 г.

Программа утверждена Решением учебно-методического совета университета протокол №10 от 24 июня 2021 года.

Программа переработана и дополнена в соответствии с требованиями ФГОС ВО.

Программа рассмотрена на заседании кафедры математики, физики и информационных технологий. Протокол № 7 от «14» марта 2022 г.

Программа рассмотрена на заседании учебно-методической комиссии инженерного института ФГБОУ ВО Мичуринский ГАУ, протокол № 8 от 17 марта 2022 г.

Программа утверждена Решением учебно-методического совета университета протокол №8 от 21 апреля 2022 года.

Программа переработана и дополнена в соответствии с требованиями ФГОС ВО.

Программа рассмотрена на заседании кафедры математики, физики и информационных технологий. Протокол № 9 от «01» июня 2023 г.

Программа рассмотрена на заседании учебно-методической комиссии инженерного института ФГБОУ ВО Мичуринский ГАУ, протокол № 10 от 19 июня 2023 г.

Программа утверждена Решением учебно-методического совета университета протокол №10 от 22 июня 2023 года.